## 香港資優教育學苑<br>The Hong Kong Academy for Gifted Education<br> **Electricity** (SCIO1001)

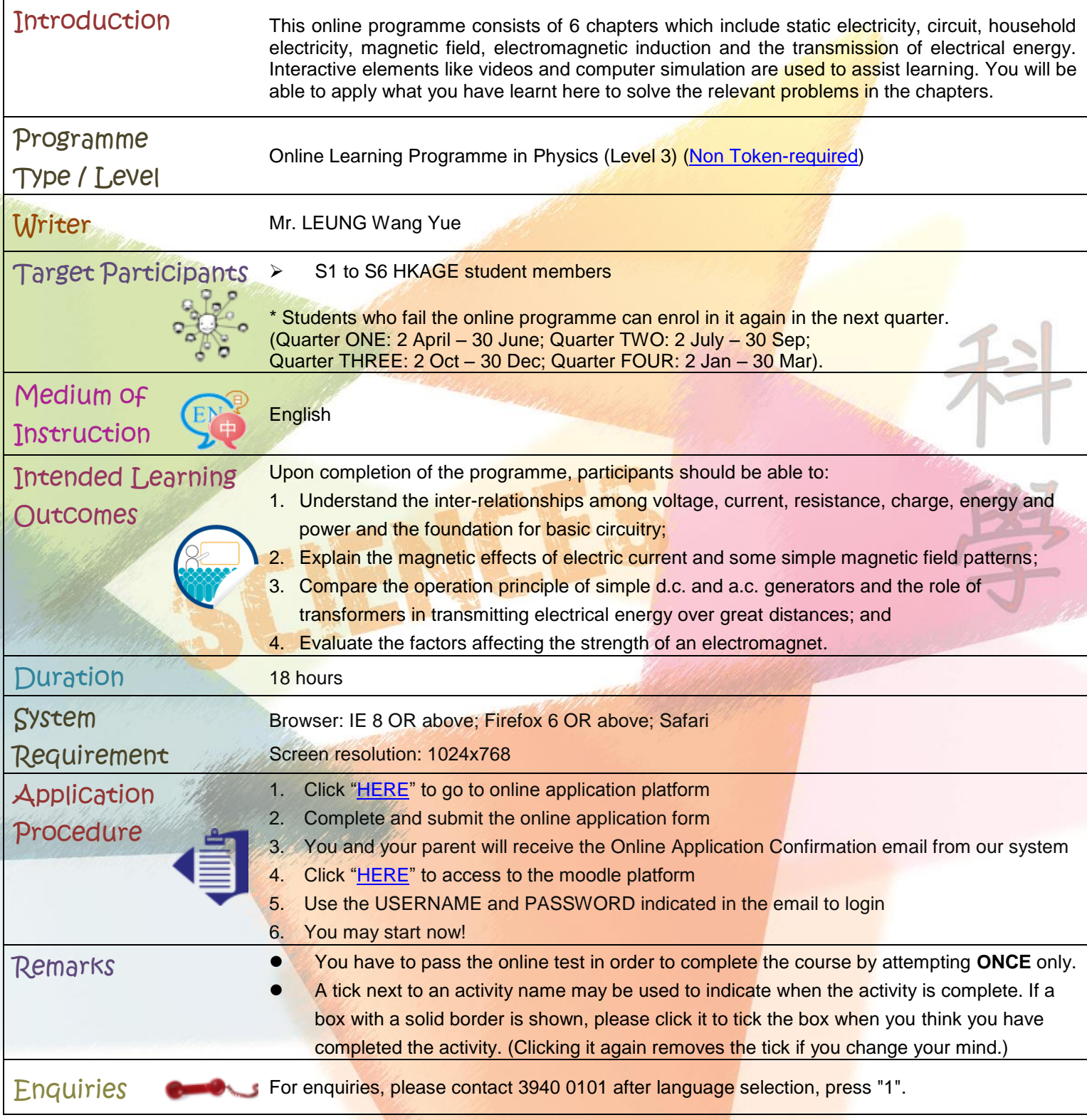